\_ . . . . . . . . . . . . . . .

40

## **CORE COURSE 14**

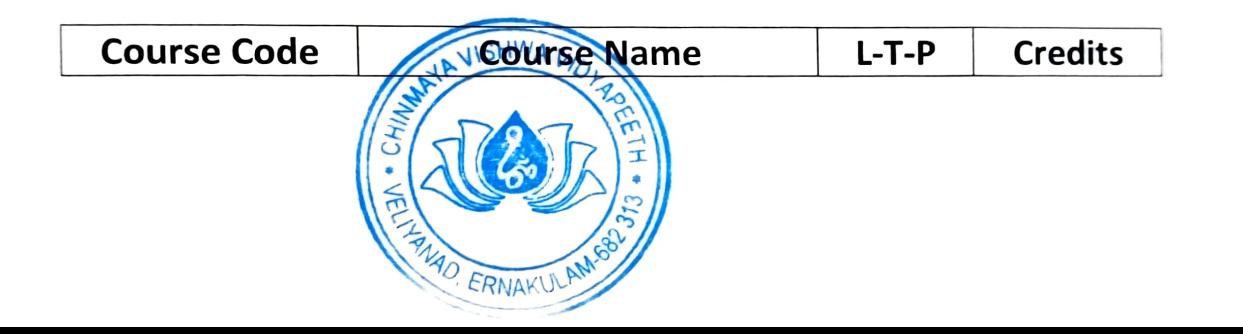

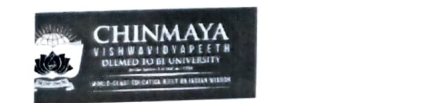

6

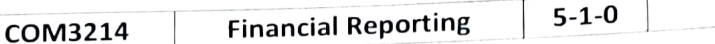

Module 1: Revenue Recognition (Ind AS 115)<br>Unit 1: Applicability of Ind AS 115 Revenue Recognition – important definitions - Understand<br>Unit 1: Applicability of Ind the principles of recognising revenue of the business - measurement of revenue of the business - identification of transactions - revenue recognition for goods, services, interest, royalty and dividends - concept of deferred income and accounting thereof-disclosure.

## Learning Outcome

Students will understand the applicability of Ind AS (115).  $\bullet$ 

## Module 2- Application of Ind AS:

Accounting Estimates and Errors. Unit 1: Ind AS (36) Impairment of Assets - Ind AS (40) linvestment Property - Ind AS (105) non-current assets held for sale and fair value measurement - Ind AS (12) Income Taxes -Ind AS (10) events after reporting period - Ind AS (8) Accounting Policies, Changes in

#### Learning Outcome

Students will be able to apply Ind AS.  $\bullet$ 

# Module 3: Preparation of Financial Statements (Ind AS Complied Companies)

Learning Outcome: Unit 1: Preparation of Financial Statements -sOPL along with Statement of Comprehensive Income -Statement of Changes in Equity -SOFP(BS) - Notes to Accounts -Disclosures

Students will learn how to prepare a financial statement (Ind AS Complied Companies)

## Module 4: Interpretation of financial Statement using Ratio Analysis

Unit 1: Ratio Analysis - meaning and definition - objectives/importance of accounting ratios - limitations of ratio analysis - classification of ratios -calculation of key accounting ratios - profitability ratios -liquidity ratios - efficiency ratios -position ratiosinterrelationship between ratios - presentation of interpretation based on the ratios to the end users.

## Learning Outcome:

Students will be able to analyze and interpret financial statements of companies  $\bullet$ using ratios as a tool

## Module 5 -Consolidated Financial Statements

Unit 1: Concept of Group accounts - meaning and definition of group concept- definitions: parent company -subsidiary company & associate company - concept of group accountssingle economic entity concept - consolidated financial statements under the single entity concept - Ind AS relevant to the preparation of consolidated financial statements exempted parent companies from the preparation of groups financial statements- basic principle of a consolidated financial statements.

Unit 2: Fair Value Method of preparation of consolidated financial statements -mechanism of consolidation - group structure - pre and post -acquisition reserves-cost of investment non controlling interest - goodwill/capital reserve on acquisition - group reserve -group retained earnings - some important adjustment on consolidation: Interest on loan between  $\frac{1}{2}$  parent & subsidiary – provision for unrealized profit – mid-year acquisition – change in the

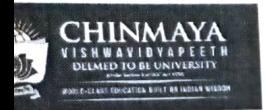

9

9

9

9

э

# CVV/B. Com (Hons.) 2022

method of depreciation - inter-company sales & Owings -Preparation of consolidated statement of Profit & Loss - Preparation of consolidated statement of financial position.

Learning Outcome:

Students will learn the concept of group accounts. and be prepared to do the Fair Value Method of consolidated financial statements

## Readings:

- 1. Bhattacharya, K Ashish. Corporate Financial Reporting and analysis. PHl learning.
- Delhi. 2. Lal, Jawahar & Sucheta, Gauba, Financial Reporting and Analysis. Himalaya
- Publishing House, Mumbai.<br>3. Sapra, Ritu, Kaur, Kamaldeep & Chawla Kanika. Financial Reporting and Analysis. Wisdom Publications, Delhi. Additional Resources 4. George J. Benstonet. AI, World Financial Reporting, Oxford University Press.
- 
- 5. Gibson, C. H., Financial reporting and analysis. Nelson Education.
- 6. Lawrence Revsine, Daniel W. Collins., W. Bruce Johnson, H. Fred Mittelstaedt.
- Financial Reporting and Analysis. McGraw Hill Education